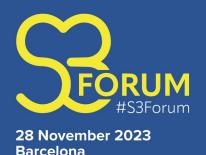

with side event on 29 November

## **How to join Slido event for interactive sessions**

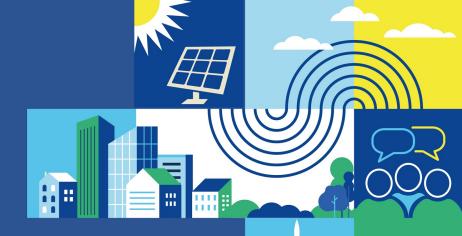

There's no need to download anything or sign up!

All you need to do is to go to enter the event code on slido.com or QR code and you're in!

- 1.Open <u>slido.com</u> in your browser
- 2. Type in the **event code (without the #) 28112300** to the **Enter event code** box
- 3. Wait to be re-directed to the event

You can join by scanning the QR code.

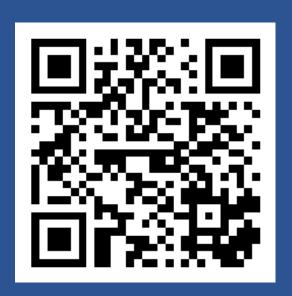

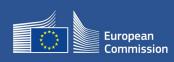

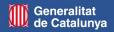